Informes de la Construcción Vol. 69, 546, e199 abril-junio 2017 ISSN-L: 0020-0883 doi:<http://dx.doi.org/10.3989/id55029>

# Método iCOM: compensación optimizada de masas en obras lineales

*iCOM Method: optimized compensation of masses in linear works*

<u>Y. Villar</u> (\*), B. Llamas (\*\*)

#### RESUMEN

El movimiento de tierras supone una de las partidas más importantes en el presupuesto de una obra lineal, e influye de forma relevante tanto en el proceso de planificación como en el plazo de la obra. El estudio detallado y la optimización de estas operaciones son aspectos importantes a considerar durante su ejecución. En este artículo se desarrolla el Método iCOM (Método inteligente de Compensación Optimizada de Masas), un nuevo método para la optimización del movimiento de tierras en obras lineales, en el cual se tienen en cuenta, como criterios fundamentales, los exigidos en la normativa vigente con respecto a la calidad de los materiales en función de su composición. El procedimiento permite obtener una compensación de tierras más eficaz en cuanto a la calidad de ejecución, distancias de transporte y plazo de la obra. Finalmente se presentan los resultados de la aplicación a un caso real de una carretera.

**Palabras clave:** Método iCOM; optimización compensación movimiento tierras obras lineales.

### *ABSTRACT*

*Earthworks represents one of the most important items in the budget of a corridor, relevantly and influences both the planning process and within the work. The detailed study and optimization of these operations are important aspects to consider during the execution of a linear work. This article describes the iCOM Method (Smart Mass Optimized Compensation), a model for the optimization of earthmoving in linear works, which are considered as fundamental criteria, required by current regulations regarding the quality of the materials developed in depending on its composition. The procedure allows for optimized land compensation regarding the quality of execution, transport distances and timing of the work. Finally, the results of the application are presented to a real case of a road.*

*Keywords: iCOM Method; smart mass optimized compensation earthmoving corridor.*

( \*) Fundación Santa Bárbara. Aguilonjos, s/n-24310 La Ribera de Folgoso, León (España). ( \*\*) ETSI de Minas y Energía. Universidad Politécnica de Madrid, UPM. Alenza, 4-28003 Madrid (España). Persona de contacto/*Corresponding author*: [yvillar@fsbarbara.com](mailto:yvillar%40fsbarbara.com?subject=) (Y. Villar) ORCID: <http://orcid.org/0000-0003-2768-4775> (Y. Villar);<http://orcid.org/0000-0003-4755-5997>(B. Llamas)

**Cómo citar este artículo/***Citation:* Villar, Y., Llamas, B. (2017). Método iCOM: compensación optimizada de masas en obras lineales. *Informes de la Construcción*, 69(546): e199, doi: [http://dx.doi.org/10.3989/id55029.](http://dx.doi.org/10.3989/id55029)

**Copyright: © 2017 CSIC. Licencia /** *License: Salvo indicación contraria, todos los contenidos de la edición electrónica de Informes de la Construcción se distribuyen bajo una licencia de uso y distribución Creative Commons Attribution License (CC BY) Spain 3.0.*

# **1. INTRODUCCIÓN**

El movimiento de tierras en obras lineales es una actividad compleja que está sujeta al flujo de trabajo, información disponible y otros aleatorios (1). El movimiento de tierras supone una de las tareas más costosas en toda obra lineal (2), y a la complejidad de diferentes maquinarias disponibles, principios de gestión de proyectos propios de cada obra (3) (4) se une la necesidad de optimizar y reducir el impacto medioambiental (22), especialmente relacionados con la gestión de los residuos tipificados en la legislación vigente (25). Por tanto, la decisión y planificación de la fase de movimiento de tierras en este tipo de obras tiene un enorme impacto en el conjunto completo del proyecto (5).

El método de planificación lineal de actividades tiene la capacidad de proporcionar información visual de actividades de trabajo (8), pero no proporciona información sobre actividades de extracción, localización y distribución de los recursos a ser transportados a las ubicaciones requeridas, ni tampoco aporta información sobre la gestión tiempo-espacio durante la construcción. De forma adicional, ninguna de las metodologías actuales considera ni clasifica el material en función de la normativa y legislación actual (6).

La asignación de volúmenes de materiales que deben ser transportados desde los puntos kilométricos (Pk's) de los centros de producción (desmontes y préstamos) a los Pk's de los centros de consumo (terraplenes y vertederos) es un problema complejo, cuya resolución se basa en metodologías tradicionales (diagrama de masas) y otras avanzadas, apoyadas en técnicas de optimización de procesos (9). Las primeras ofrecen la compensación longitudinal de los materiales indicando distancias medias de transporte, y las segundas optimizan de forma más precisa las operaciones de movimiento de tierras (10) (11) (12).

Sin embargo, ninguna de ellas tiene en cuenta la relación entre la disponibilidad de materiales y su tipología.

En este artículo se presenta como novedad en dicho campo el **Método iCOM** (Método inteligente de Compensación Optimizada de Masas), diseñado y desarrollado por Yago Villar, con la colaboración y supervisión de Bernardo Llamas, autores del presente artículo. Se trata de una metodología de planificación y optimización del movimiento de tierras en obras lineales, basada en un modelo matemático apoyado en criterios concretos y su aplicación mediante herramientas informáticas (Figura 1). Estos criterios atienden fundamentalmente a las exigencias de normativa vigente en España (13), en cuanto al tipo de materiales permitidos para la realización de rellenos (terraplenes, explanadas, etc.). Esto supone una innovación en la forma de calcular los movimientos de tierras, ya que permite la definición de los mismos discriminando todos y cada uno de los diferentes materiales presentes en las excavaciones y su uso adecuado en cada tipo de relleno.

Esta novedosa metodología se ha aplicado con éxito en más de veinte obras lineales, permitiendo el cálculo de compensación de tierras de una forma óptima, atendiendo a criterios de tipología, calidad, distancia y disponibilidad de los materiales en el flujo de trabajo de la obra. De esta forma se consigue calcular la compensación de tierras de una manera más eficiente, tanto desde el punto de vista técnico, económico y medioambiental.

# **2. Materiales y métodos**

#### **2.1. Herramientas disponibles y sus limitaciones**

Existen varios programas informáticos que permiten conocer una compensación de tierras y diagrama de masas en un mo-

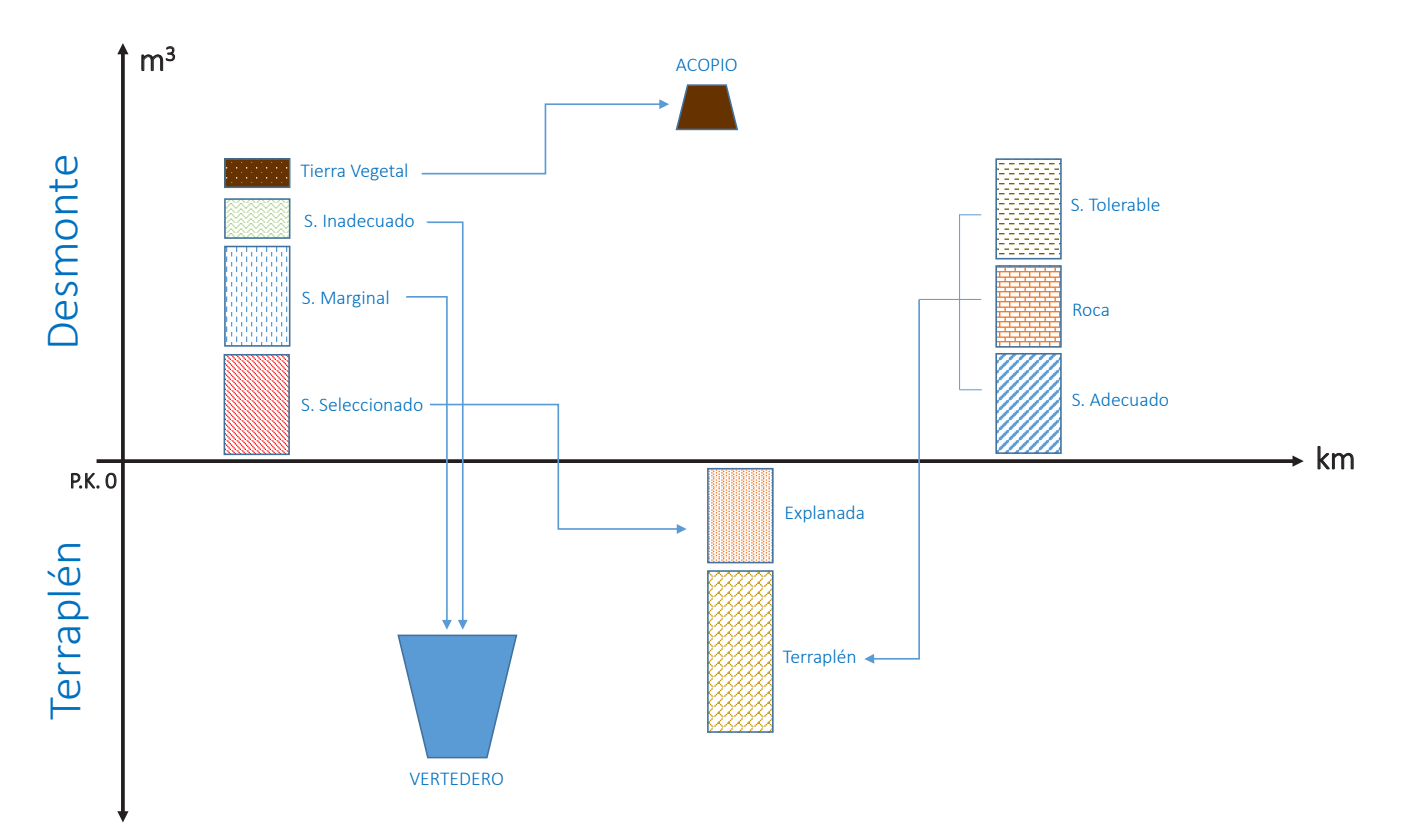

Figura 1. Optimización del movimiento de tierras basado en el Método iCOM.

vimiento de tierras de una obra lineal como **CivilCad 3D** o **Istram-Ispol** entre otros (14) (15). Los resultados obtenidos mediante dichos programas solamente tienen en cuenta los volúmenes, dejando de lado la tipología de los materiales, según su composición y calidad y, por consiguiente, su destino en función de las limitaciones de utilización en uno u otro lugar.

#### **2.2. Normativa vigente**

En cuanto a la normativa actualmente en vigor respecto a la utilización de materiales para la ejecución de terraplenes, explanadas y vertederos en obras lineales podemos destacar los que hacen referencia a carreteras (13) (16) (17) (18) (19) (20), obras ferroviarias (21) y medioambiental (22) (23)  $(24)(25)$ .

# **2.3. Comparativa: métodos tradicionales**  *vs* **Método iCOM**

Los métodos tradicionales analizan el conjunto de volúmenes de desmontes y terraplenes sin reparar en el tipo de material que se puede o no depositar en los diferentes tipos de relleno según las exigencias de la normativa vigente al respecto (26) (27). Esto supone un hándicap importante a la hora de ejecutar el movimiento de tierras, ya que nos obliga a realizar como mínimo una segunda compensación teniendo en cuenta el destino final donde podemos transportar cada uno de los materiales existentes en la obra.

Sin embargo, el **Método iCOM** emplea los criterios de selección de materiales descritos en dicha normativa, lo que optimiza y simplifica los resultados obtenidos, permitiendo ejecutar el movimiento de tierras desde un principio garantizando el cumplimiento de las exigencias de calidad y sin necesidad de recalcular de nuevo la compensación.

Como datos iniciales, el **Método iCOM** parte de los volúmenes de desmonte y relleno en cada perfil transversal, tipología de cada suelo y características de las explanadas a ejecutar, pudiendo realizar diferentes hipótesis incluyendo posibles préstamos o vertederos. Además, se pretende que este método proporcione los informes, planos y diagramas necesarios para la completa definición del movimiento de tierras a realizar.

Para poder comprender mejor los criterios de selección de materiales en el movimiento de tierras de una obra lineal, empezaremos por identificar los diferentes tipos de rellenos, donde se pueden distinguir los siguientes tipos de rellenos (13): (i) terraplén (pedraplén y relleno todo en uno); (ii) relleno localizado, y (iii) explanada.

Además de estos destinos es posible que el material no cumpla con las condiciones requeridas por la norma y sea necesario su tratamiento, transformación o descarte, para lo que determinaremos estos otros dos destinos: *a)* acopio: empleado cuando el material procedente de la excavación no es posible utilizarlo inmediatamente, bien porque requiere de un tratamiento o bien porque su puesta en obra se debe realizar con posterioridad, y *b*) vertedero: recurso cuando el material de la excavación no cumple con las condiciones requerida por la norma o en caso de que haya superávit de tierra en el cómputo global excavaciones-rellenos.

En cuanto a la tipología de materiales (13) se clasifican los diferentes tipos de materiales existentes en las excavaciones desde el punto de vista de sus características intrínsecas: *a)* suelos seleccionados; *b)* suelos adecuados; *c)* suelos tolerables; *d)* suelos marginales, y *e)* suelos inadecuados.

Adicionalmente, el Método iCOM distingue otros dos tipos de materiales: roca y tierra vegetal, ya que, debido a características especiales de excavación o utilización, se hace necesaria su diferenciación. Entendemos por roca en una obra lineal aquel material que por su dureza no es posible excavarlo con medios mecánicos habituales, teniendo que recurrir a voladuras o ripado y, una vez excavado, presenta una granulometría generalmente superior, siendo recomendable diferenciarlo por este motivo (28). Por otra parte, la tierra vegetal (suelos con contenido en materia orgánica superior al 5%) estaría recogida dentro del grupo de suelos inadecuados, pero debido a su uso en restauraciones y revegetaciones de taludes, vertederos, préstamos y otros es recomendable darle un tratamiento diferenciado.

Por otro lado, en la normativa referente a la construcción de carreteras, de la Instrucción de Carreteras, se especifican los materiales para la formación de las explanadas (16). Se establecen tres categorías de explanada, denominadas respectivamente E1, E2 y E3, dependiendo del tipo y espesor de suelo que lo forme.

Una vez caracterizados los materiales existentes en los desmontes, y teniendo definidos los diferentes tipos de relleno, terraplén y explanadas, estaremos en disposición de realizar una compensación de tierras en la que los movimientos resulten óptimos, tanto en términos de distancias de transporte como en plazos de ejecución, cumpliendo estrictamente con los criterios de calidad exigidos en la normativa vigente.

## **3. CÁLCULOS**

Para la optimización del movimiento de tierras en obras lineales debemos partir de la información que nos proporciona el proyecto de construcción, en concreto:

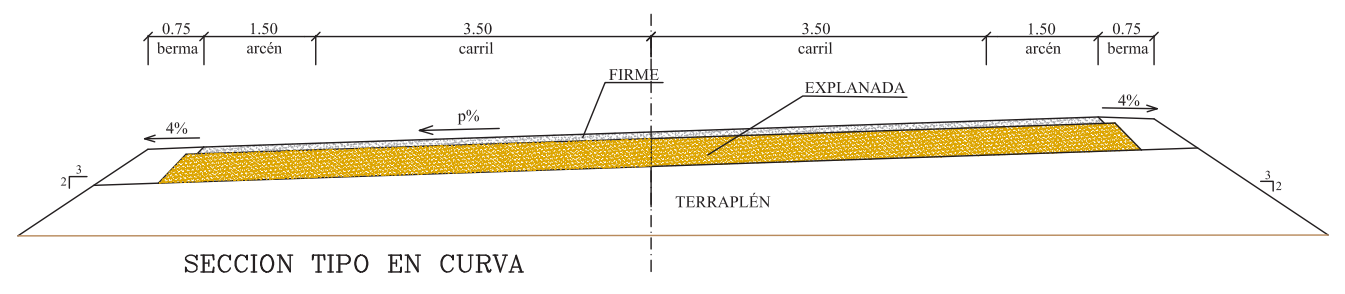

Figura 2. Sección tipo de carretera convencional en curva.

| Eje                                                     | Tipo de M.T. | Áreas         | <b>Subáreas</b>           | Códigos                                                           |  |
|---------------------------------------------------------|--------------|---------------|---------------------------|-------------------------------------------------------------------|--|
|                                                         | Excavación   | Desmonte (D)  | Desmonte                  | D <sub>1</sub> , D <sub>2</sub> , D <sub>3</sub> , D <sub>4</sub> |  |
|                                                         | Relleno      |               | Terraplén                 | T <sub>1</sub> , T <sub>2</sub> , T <sub>3</sub> , T <sub>4</sub> |  |
|                                                         |              |               | Pedraplén                 | Pe.1-T1, Pe.2-T2                                                  |  |
|                                                         |              |               | Relleno todo-uno          | TU-T1, TU-T2                                                      |  |
| Tronco<br>Enlaces<br>Variantes<br>Préstamo<br>Vertedero |              | Terraplén (T) | Relleno localizado        | RL-T <sub>1</sub> , RL-T <sub>2.</sub>                            |  |
|                                                         |              |               | Saneo                     | S-T <sub>1</sub> , S-T <sub>2</sub>                               |  |
|                                                         |              |               | Relleno de mediana        | RM1, RM2, RM3                                                     |  |
|                                                         | Explanada    |               | Expl. tolerable           | E.T.-T1, E.T.-T2                                                  |  |
|                                                         |              |               | Expl. adecuado            | E.A.-T1, E.A.-T2                                                  |  |
|                                                         |              | Explanada (E) | Expl. seleccionado        | E.S-T1, E.S.-T2                                                   |  |
|                                                         |              |               | Expl. suelo estabilizado* | S.EST-1 / S.EST-2 / S.EST-3                                       |  |
|                                                         | Excavación   | Préstamo (P)  | Préstamo                  | P <sub>1</sub> , P <sub>2</sub> , P <sub>3</sub>                  |  |
|                                                         | Relleno      | Vertedero (V) | Vertedero                 | $V_1, V_2, V_3$                                                   |  |
|                                                         | Relleno      | Acopio(A)     | Acopio                    | A1, A2, A3                                                        |  |

**Tabla 1.** Tipos de movimientos de tierra y su clasificación en áreas y subáreas

\* Cuando se trata de material inadecuado o marginal se estabilizará como S.EST-1 o S.EST-3.

\* Cuando se trata de material tolerable o adecuado se estabilizará como S.EST-3.

- Ejes y rasantes de tronco, enlaces y variantes (Pk inicial, Pk final, etc.).
- Volumen de excavaciones (% tipo de materiales, roca, suelos marginales, etc.).
- Volumen de rellenos (tipos de relleno, explanadas, etc.).
- Estructuras (viaductos, túneles, pasos superiores, pasos inferiores, y otras).
- Obras de drenaje transversal y servicios afectados.

Una vez analizada dicha información, el **Método iCOM** propone seguir la siguiente metodología de cálculo, descrita en los siguientes apartados.

#### **3.1. Introducción de datos de proyecto**

Partimos de los datos importables de proyecto, como son los ejes y rasantes de tronco, enlaces y variantes. Éstos nos aparecerán cada uno en un listado, donde además de los Pk's inicial y final se detallarán los perfiles transversales cada 20 metros. En cada uno de estos perfiles se especifican los volúmenes de las distintas excavaciones y rellenos.

Los ejes existentes aparecerán agrupados y numerados, permitiendo acceder a cada uno de ellos y a sus detalles.

Seguidamente tendremos que introducir las estructuras existentes en la obra, como son viaductos, túneles, pasos superiores, pasos inferiores, etc., indicando los Pk's iniciales y finales. Además tendremos en cuenta otros elementos particulares que pudieran tener influencia en el transporte de tierras, como obras de drenaje transversal o servicios afectados.

Finalmente introduciremos las posibles ubicaciones de préstamos o vertederos que se puedan necesitar.

# **3.2. Caracterización del movimiento de tierras**

En este punto dividiremos los volúmenes de material obtenidos mediante los listados de ejes en las diferentes áreas de ubicación del material, asignándole un código a cada una de ellas (Tabla 1). A su vez, cada área se dividirá en las subáreas que existan asignándole a cada una su volumen y Pk del centro de gravedad (Pk gravedad) correspondientes.

**Tabla 2.** Materiales de excavación y tipos de relleno

| Vol. excavación (m <sup>3</sup> ) | Vol. relleno (m <sup>3</sup> ) |
|-----------------------------------|--------------------------------|
| Suelo inadecuado                  | Terraplén                      |
| Suelo marginal                    | Pedraplén                      |
| Suelo tolerable                   | Relleno todo-uno               |
| Suelo adecuado                    | Relleno localizado             |
| Suelo seleccionado                | Saneo                          |
| Roca                              | Relleno de mediana             |
| Tierra vegetal                    | Explanada                      |
|                                   | Acopio                         |
|                                   | Vertedero                      |

A continuación hemos de repartir las mediciones correspondientes a los diferentes suelos tipificados en el apartado 2.3, incluyendo la medición de roca y tierra vegetal, si las hubiera, así como los tipos de relleno existentes (Tabla 2).

Otro aspecto importante a definir son los coeficientes de esponjamiento que se aplicarían teniendo en cuenta los tipos de excavación y de relleno, en la que se asociaría el tipo de movimiento de tierras al área correspondiente.

Desde una pestaña de la hoja de cálculo que denominaremos elemento tipo podremos seleccionar los tipos de estructuras singulares que se encuentran en cada eje, como viaductos, túneles, pasos superiores, pasos inferiores, obras de drenaje, etc. Y mediante el marcado de un *checkbox* podremos indicarle si los materiales a transportar a través de los mismos son o no vadeables.

## **3.3. Cálculo de la compensación de tierras optimizada mediante el Método iCOM**

Para calcular la compensación de forma automática, la aplicación seguirá los criterios de reparto de los materiales definidos al comienzo de este artículo, en los que para la ejecución de un relleno (terraplén, explanada, etc.) se utilizarán los materiales definidos en el PG3 para la formación de explanadas (Figura 3). De esta forma el Método iCOM propone de forma automática el tipo de relleno. Sin embargo, en caso de indisponibilidad de este tipo de material, o existencia de un servicio afectado que impida temporalmente un movimiento

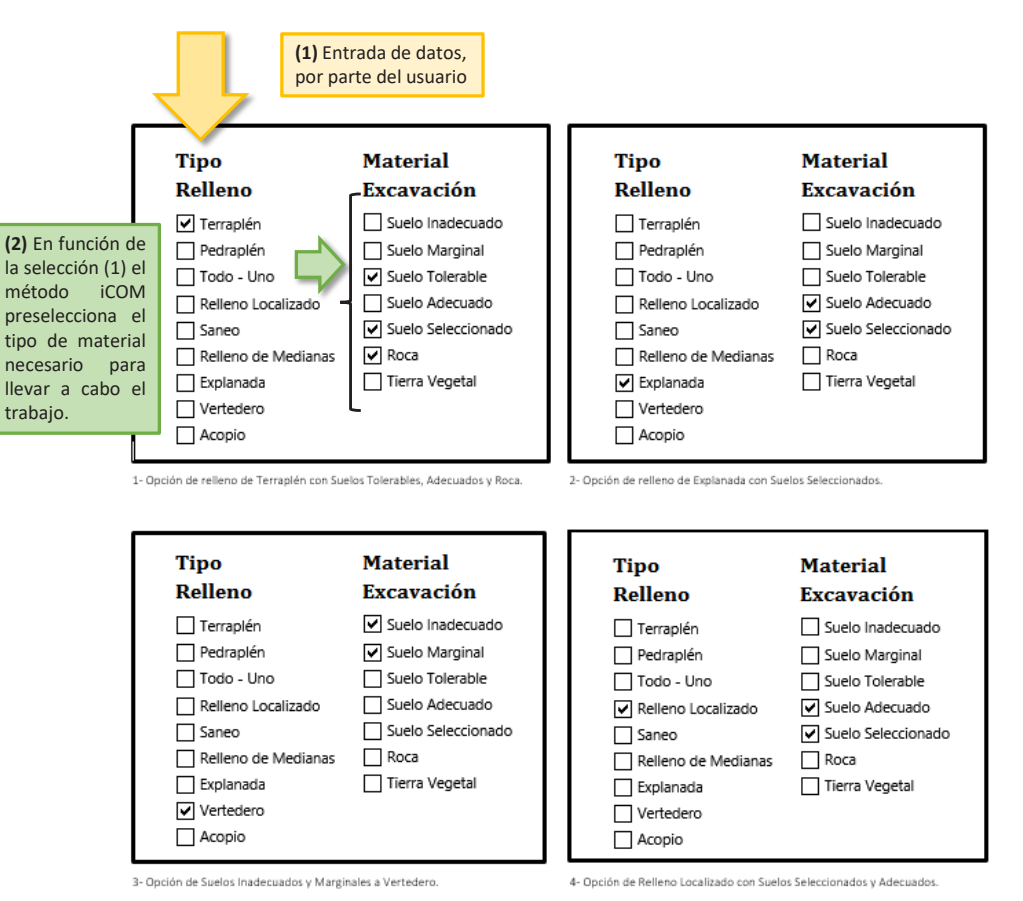

Figura 3. Ejemplos de selección manual para diferentes tipos de relleno y materiales de excavación.

concreto, la aplicación ofrece igualmente la posibilidad de seleccionar de forma manual el tipo de relleno y el material de excavación disponible, forzando así un cálculo de movimiento de tierras concreto.

Además tendremos la posibilidad de elegir el tipo de compensación que vamos a realizar, en función de los condicionantes que se presenten:

- 1. Si no existen préstamos o vertederos asignados, hablaremos de compensación automática sin cierre, y en el caso de que existan, la compensación será automática con cierre.
- 2. Si hay ciertas limitaciones externas como, por ejemplo, falta de expropiación en determinadas parcelas, imposibilidad de actuar en una zona protegida, etc., podremos elegir el sentido en el que se realizará la compensación. Así tendremos la posibilidad de compensar de izquierda a derecha (opción que coincide con la representación en plano de orden creciente de Pk's), de derecha a izquierda, tomando como criterio principal las menores distancias, etc.

La información que el **Método iCOM** proporciona como resultado se compone de los siguientes apartados distribuidos de acuerdo a las áreas y las subáreas definidas inicialmente:

- Nombre del área o subárea.
- Volumen.
- Volumen esponjamiento.
- Volumen compensado.
- Volumen sin compensar.
- Pk inicial.
- Pk final.
- Pk gravedad.
- Distancia de transporte.
- Distancia de transporte a vertedero.

Una vez realizada la compensación, y llegado el caso de no ser posible la realización de algún movimiento de tierras previsto, tendremos la posibilidad de recalcular individualmente cada subárea con el fin de compensar el conjunto.

#### **3.4. Informes y diagramas**

Los resultados que obtendríamos son los siguientes:

- **Datos del proyecto**: se mostrarán los datos acerca del proyecto, estudios de distancias y otras características generales.
- **Subáreas del proyecto**: muestra la información resultante acerca de las distintas subáreas del proyecto.
- **Vinculación de subáreas**: donde se desglosará el material correspondiente a cada relación de compensación por subáreas.
- **Compensaciones**: se mostrarán las distintas compensaciones existentes entre las distintas subáreas.
- **Distancia media de transporte**: se indicará la distancia media de transporte de cada subárea origen a su destino.
- **Distancia media a vertedero**: se indicará la distancia media de transporte a los vertederos.
- **Distancia media a préstamo**: se indicará la distancia media de transporte a los préstamos.

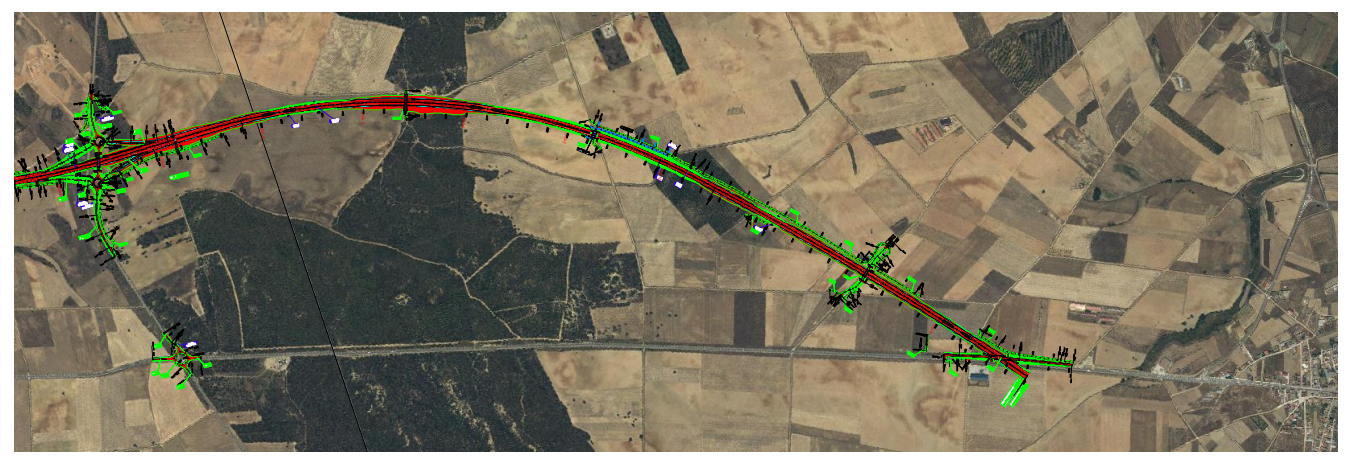

Figura 4. Plano tramo 2 autovía Ruta de la Plata A-66. Benavente-Zamora.

**Tabla 3.** Estructuras existentes en el tramo 2 autovía A-66.

| N.0            | <b>Estructura</b> |      | Pk         |
|----------------|-------------------|------|------------|
| $\mathbf{1}$   | P. S.             | 11,5 | $11 + 500$ |
| $\overline{2}$ | P. S.             | 12,7 | $12 + 700$ |
| 3              | Vto.              | 7,1  | $7 + 020$  |
| 4              | P. I.             | 11,8 | $11 + 800$ |
| 5              | P. I.             | 15,4 | $15 + 400$ |
| 6              | P. S.             | 17,7 | $17 + 700$ |
| 7              | P.I.              | 9,3  | $9 + 300$  |
| 8              | Vto.              | 13,4 | $13 + 430$ |
| 9              | P. S.             | 7,3  | $7 + 300$  |
| 10             | P. S.             | 16,6 | $16 + 600$ |
| 11             | P. S.             | 10,5 | $10 + 500$ |

**Tabla 4.** Tipos de movimientos de tierra y su clasificación en áreas.

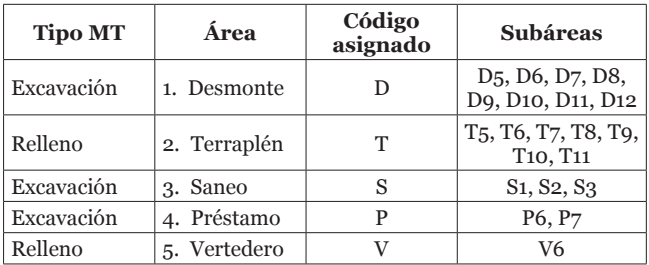

Los diagramas que obtendríamos son los siguientes:

- **Diagrama de masas compensado** (Figura 7).
- **Diagrama de vinculación de subáreas compensadas** (Figura 8).

#### **4. RESULTADOS**

Para calcular la compensación optimizada del movimiento de tierras en la obra: «Autovía Ruta de la Plata A-66. Benavente-Zamora» se aplicó el **Método iCOM** descrito a lo largo de este artículo.

Se trata de la construcción de un tramo perteneciente a la autovía A-66, ejecutada durante los años 2013 a 2015. Al ser una obra demasiado extensa (50 km) nos centraremos en el segundo tramo de la misma, que discurre entre las localida**Tabla 5.** Reparto de los tipos de materiales de las excavaciones.

| Medición de<br>excavaciones | Código<br>asignado | m <sup>3</sup> | $\%$  |
|-----------------------------|--------------------|----------------|-------|
| Suelo inadecuado            | IN                 | $\Omega$       | 0,0   |
| Suelo marginal              | MR                 | $\Omega$       | 0,0   |
| Suelo tolerable             | <b>ST</b>          | 451.420        | 38,7  |
| Suelo adecuado              | SА                 | 540.931        | 46,3  |
| Suelo seleccionado          | SS                 | 154.359        | 13,2  |
| Roca                        | R <sub>O</sub>     | Ω              | 0,0   |
| Tierra vegetal              | TV                 | 20.595         | 1,8   |
|                             |                    | 1.167.305      | 100,0 |

**Tabla 6.** Reparto de los tipos de relleno.

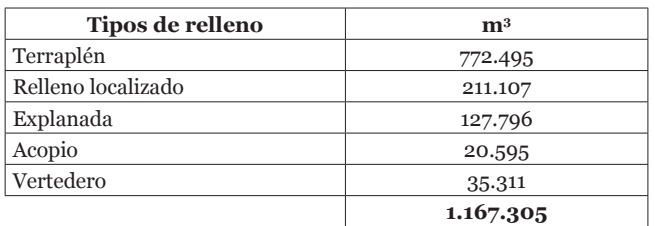

des de Santovenia del Esla y Fontanillas de Castro, en la provincia de Zamora (Figura 4).

Analizando los datos de partida obtenidos del proyecto de construcción observamos que el tramo discurre entre los entre los Pk's 6 + 400 y 17 + 744, con un volumen de desmonte de 1.167.305 m<sup>3</sup> y 1.131.994 m<sup>3</sup> de rellenos, repartidos entre el tronco, un área de servicio y dos enlaces. A lo largo del tramo se disponen once estructuras, todas ellas vadeables, entre las que destacamos 6 pasos superiores, 3 pasos inferiores y 2 viaductos de 300 y 200 metros de longitud, respectivamente (Tabla 3).

Siguiendo la metodología descrita en el apartado 3.2 del presente trabajo, obtenemos los siguientes resultados particularizados para esta obra (Tablas 4, 5 y 6).

A continuación calculamos los centros de gravedad de cada subárea tal y como se muestra en la Tabla 7.

El siguiente paso consiste en repartir los tipos de materiales de excavación y de rellenos correspondientes a cada subárea, de la forma que muestra la Figura 5, en la que a modo de ejemplo hemos tomado las 6 primeras subáreas.

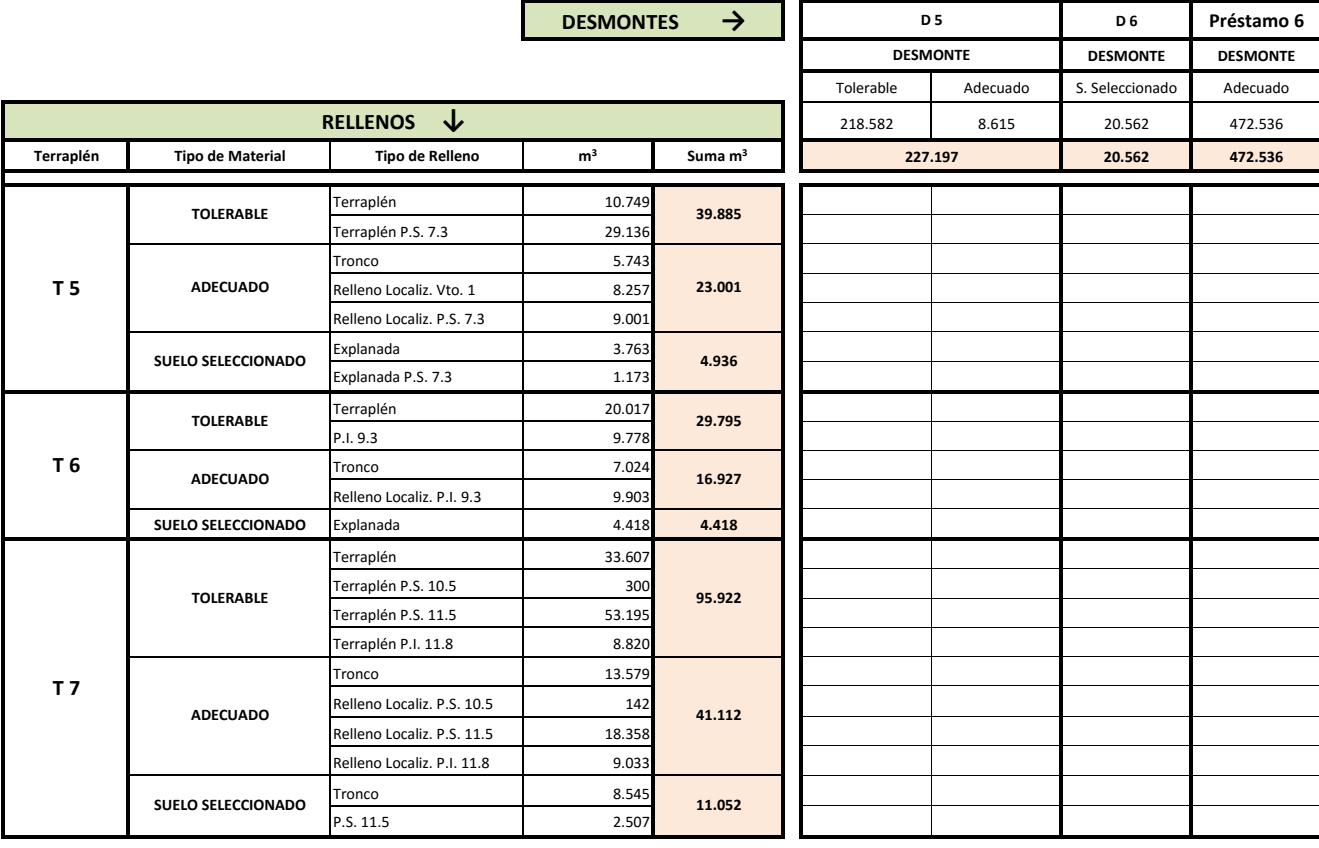

#### COMPENSACIÓN DE TIERRAS - A-66. TRAMO 2: SANTOVENIA DEL ESLA-FONTANILLAS DE CASTRO

Figura 5. Detalle de las subáreas D5-D6-T5-T6-T7-P6 antes de realizar la compensación de tierras optimizada en el tramo 2 A-66.

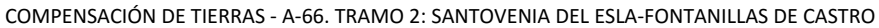

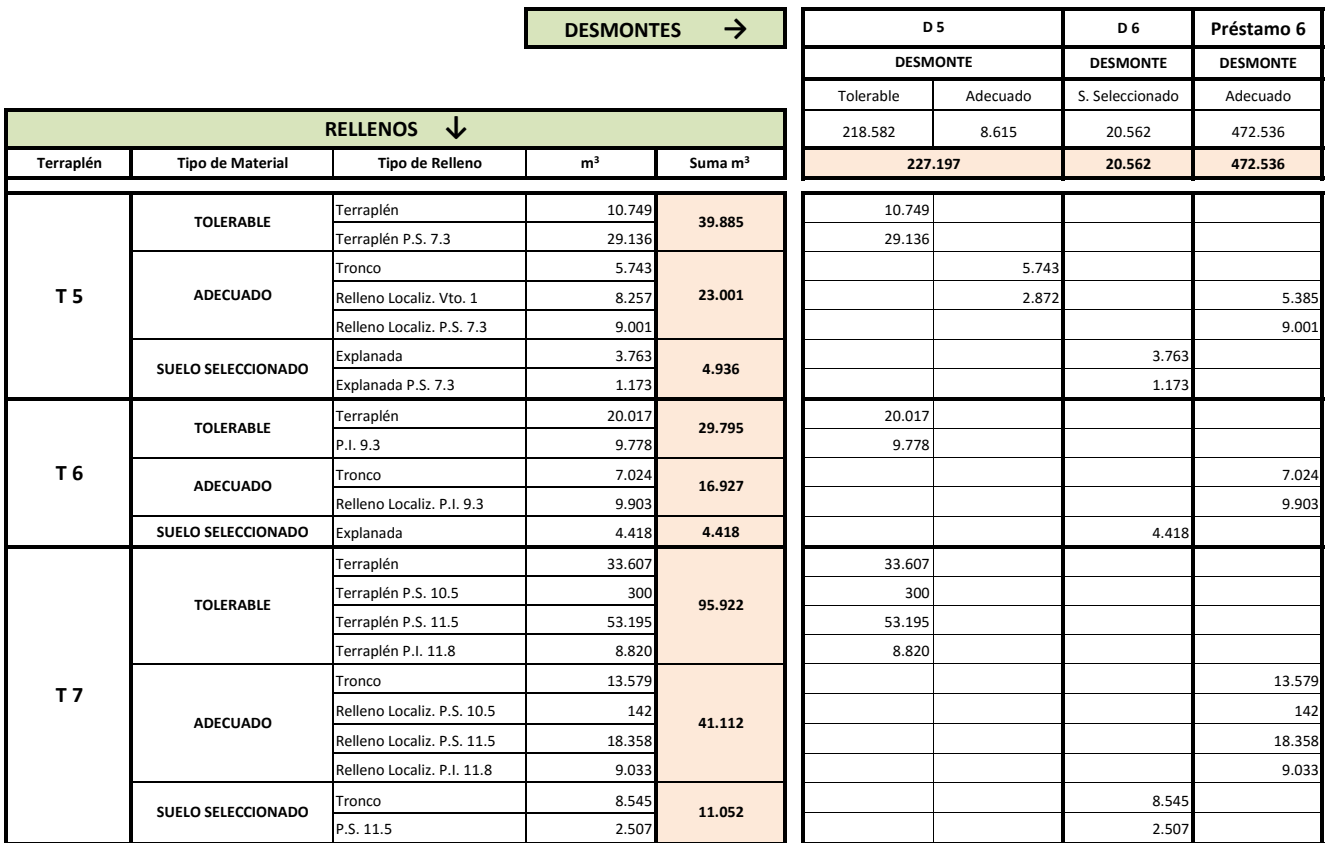

Figura 6. Detalle resumen cálculo compensación de tierras optimizada en las subáreas D5-D6-T5-T6-T7-P6 del tramo 2 de la autovía A-66.

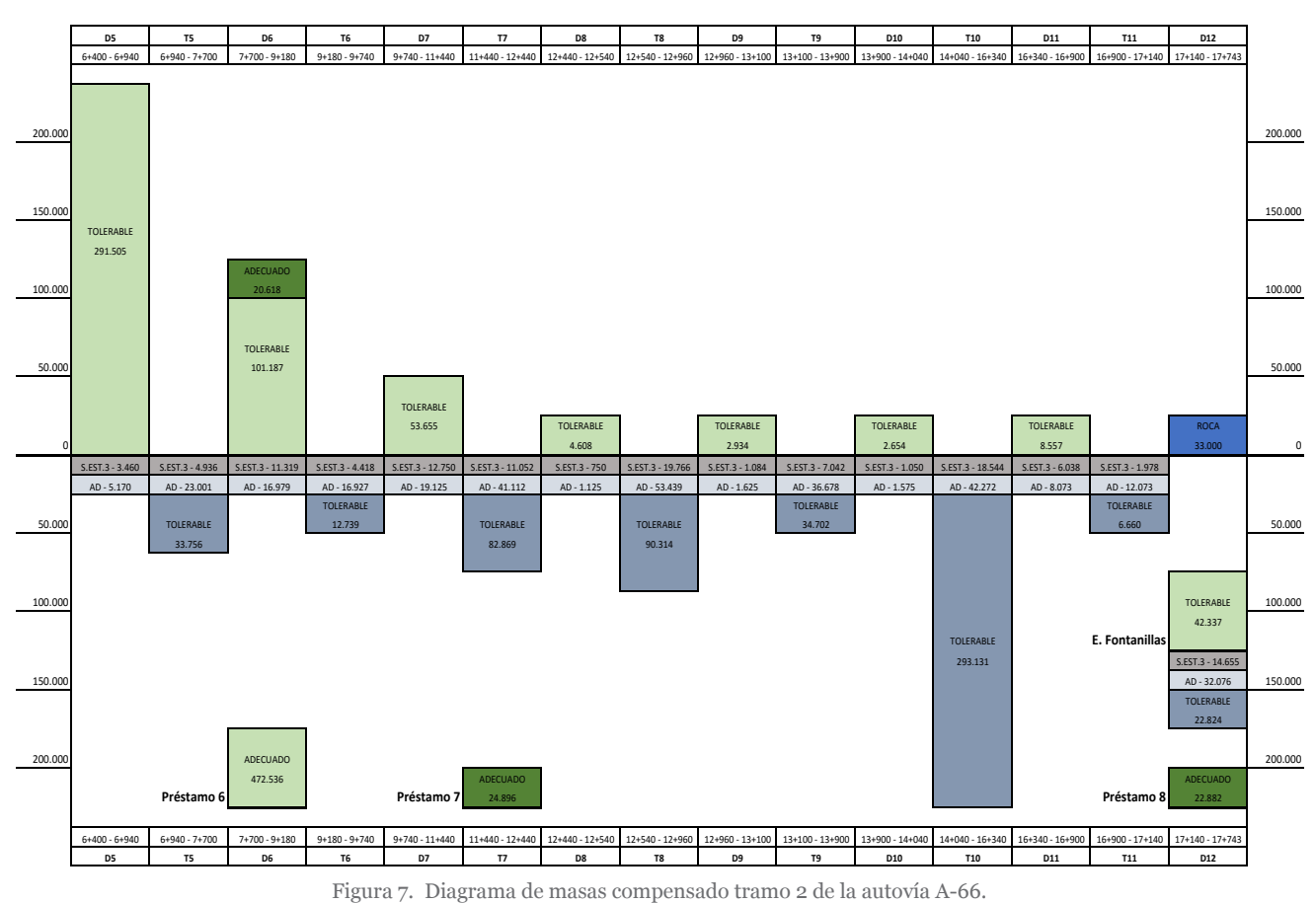

DIAGRAMA DE MASAS AUTOVÍA RUTA DE LA PLATA A-66. TRAMO: SANTOVENIA DEL ESLA-FONTANILLAS DE CASTRO

DIAGRAMA DE MASAS AUTOVÍA RUTA DE LA PLATA A‐66. TRAMO: SANTOVENIA DEL ESLA‐FONTANILLAS DE CASTRO ‐ RELACIÓN SUBAREAS

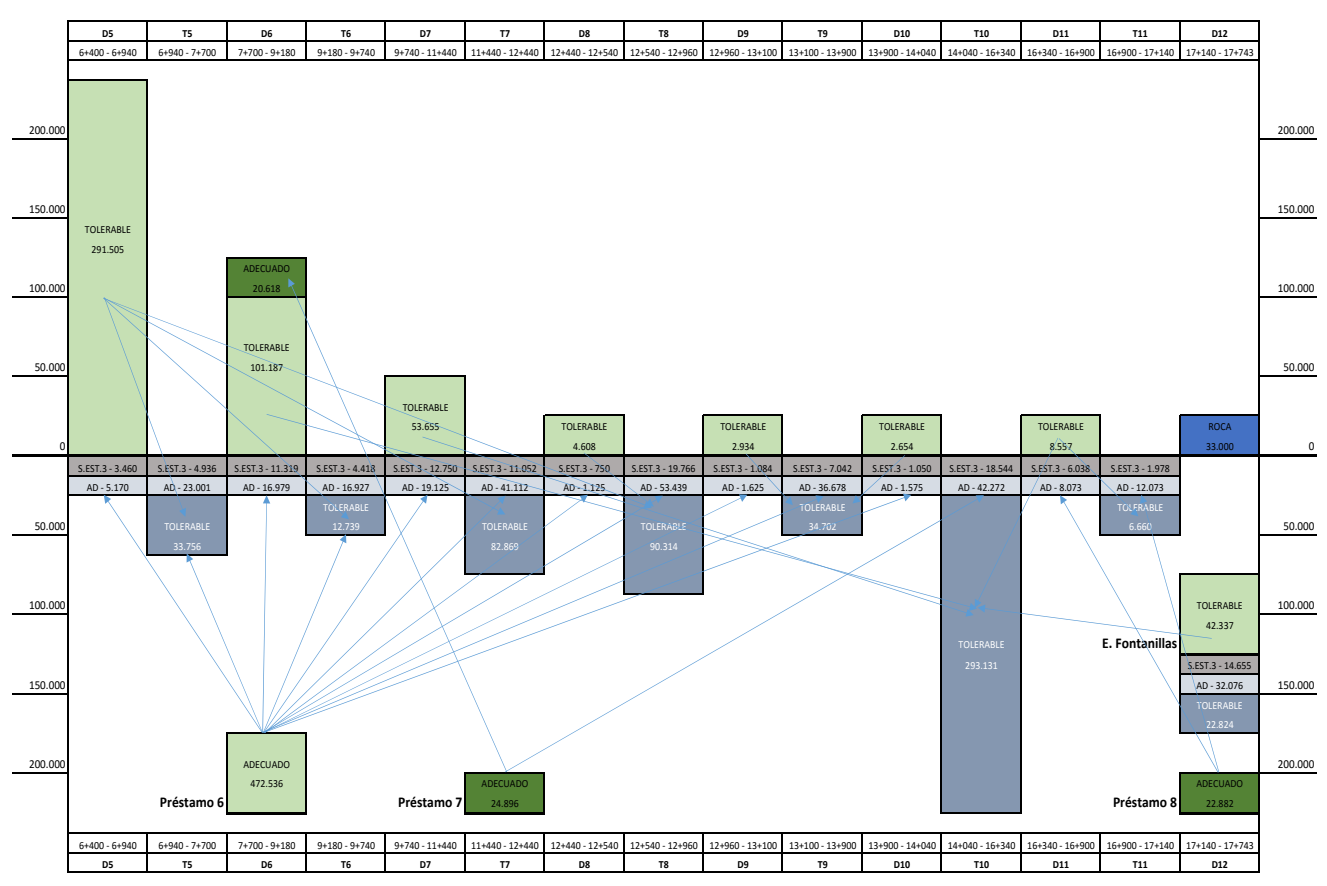

Figura 8. Diagrama de masas compensado con vinculación de subáreas tramo 2 de la autovía A-66.

| Centros de gravedad-Tramo 2-A-66 |                           |          |          |        |  |
|----------------------------------|---------------------------|----------|----------|--------|--|
| <b>Nombre</b>                    | P.K. inicio               | P.K. fin | Longitud | C.D.G. |  |
| $D_5$                            | 6.400                     | 6.940    | 540      | 6.690  |  |
| T <sub>5</sub>                   | 6.940                     | 7.700    | 760      | 7.360  |  |
| D <sub>6</sub>                   | 7.700                     | 9.180    | 1.480    | 8.390  |  |
| Área de servicio                 |                           |          |          | 8.400  |  |
|                                  | Préstamo 6                |          | 4.000    | 8.500  |  |
| T <sub>6</sub>                   | 9.180                     | 9.740    | 560      | 9.390  |  |
| $D_7$                            | 9.740                     | 11.440   | 1.700    | 10.290 |  |
| $T$ 7                            | 11.440                    | 12.440   | 1.000    | 11.720 |  |
| D <sub>8</sub>                   | 12.440                    | 12.540   | 100      | 12.500 |  |
|                                  | Enlace manganeses         |          |          | 12.800 |  |
| T <sub>8</sub>                   | 12.540                    | 12.960   | 420      | 12.740 |  |
| D <sub>9</sub>                   | 12.960                    | 13.100   | 140      | 13.020 |  |
| T <sub>9</sub>                   | 13.100                    | 13.900   | 800      | 13.580 |  |
| D 10                             | 13.900                    | 14.040   | 140      | 13.970 |  |
| $\rm T$ 10                       | 14.040                    | 16.340   | 2.300    | 15.320 |  |
| D 11                             | 16.340                    | 16.900   | 560      | 16.700 |  |
| T11                              | 16.900                    | 17.140   | 240      | 17.010 |  |
| D <sub>12</sub>                  | 17.140                    | 17.744   | 604      | 17.520 |  |
|                                  | Préstamo 7                |          | 4.000    | 16.000 |  |
|                                  | <b>Enlace Fontanillas</b> |          |          | 17.700 |  |

**Tabla 7.** Centros de gravedad de las subáreas para calcular las distancias de transporte.

**Tabla 8.** Detalle del cálculo de las distancias medias de transporte entre subáreas.

| Distancia media de transporte |                            |                         |                  |                 |                 |                 |
|-------------------------------|----------------------------|-------------------------|------------------|-----------------|-----------------|-----------------|
|                               | Descarga                   | Distancia total<br>(km) | m <sup>3</sup>   |                 |                 |                 |
| Carga                         |                            |                         | <b>Tolerable</b> | <b>Adecuado</b> | S. seleccionado | $m^3 \times km$ |
| D <sub>5</sub>                | T <sub>5</sub>             | 0,670                   | 10.749           |                 |                 | 7.202           |
| D <sub>5</sub>                | $T_5(P.S. 7.3)$            | 0,610                   | 29.136           |                 |                 | 17.773          |
| $D_5$                         | T <sub>5</sub>             | 0,670                   |                  | 5.743           |                 | 3.848           |
| D <sub>5</sub>                | $T_5$ (Vto. 1)             | 0,330                   |                  | 2.872           |                 | 948             |
| D <sub>5</sub>                | T 6                        | 2,700                   | 20.017           |                 |                 | 54.046          |
| D <sub>5</sub>                | $T_6(P.I. 9.3)$            | 2,610                   | 9.778            |                 |                 | 25.521          |
| D <sub>5</sub>                | T <sub>7</sub>             | 5,030                   | 33.607           |                 |                 | 169.043         |
| D <sub>5</sub>                | $T$ 7 (P.S. 10.5)          | 3,810                   | 300              |                 |                 | 1.143           |
| D <sub>5</sub>                | $T$ 7 (P.S. 11.5)          | 4,810                   | 53.195           |                 |                 | 255.868         |
| D <sub>5</sub>                | $T$ 7 (P.S. 11.8)          | 5,110                   | 8.820            |                 |                 | 45.070          |
| D <sub>6</sub>                | T <sub>5</sub> (Explanada) | 1,030                   |                  |                 | 3.763           | 3.876           |
| D <sub>6</sub>                | $T_5(P.S. 7.3)$            | 1,090                   |                  |                 | 1.173           | 1.279           |
| D <sub>6</sub>                | T 6 (Explanada)            | 1,000                   |                  |                 | 4.418           | 4.418           |
| D <sub>6</sub>                | T 7 (Explanada)            | 3,330                   |                  |                 | 8.545           | 28.455          |
| D <sub>6</sub>                | $T$ 7 (P.S. 11.5)          | 3,110                   |                  |                 | 2.507           | 7.797           |
| Préstamo 6                    | $T_5(R. Loc. Vto. 1)$      | 5,480                   |                  | 5.385           |                 | 29.510          |
| Préstamo 6                    | T 5 (R. Loc. P.S. 7.3)     | 5,200                   |                  | 9.001           |                 | 46.805          |
| Préstamo 6                    | T <sub>6</sub>             | 4,090                   |                  | 7.024           |                 | 28.728          |
| Préstamo 6                    | T 6 (R. Loc. P.S. 9.3)     | 4,800                   |                  | 9.903           |                 | 47.534          |
| Préstamo 6                    | T <sub>7</sub>             | 7,220                   |                  | 13.579          |                 | 98.040          |
| Préstamo 6                    | T 7 (R. Loc. P.S. 10.5)    | 6,000                   |                  | 142             |                 | 852             |
| Préstamo 6                    | T 7 (R. Loc. P.S. 11.5)    | 7,000                   |                  | 18.358          |                 | 128.506         |
| Préstamo 6                    | T 7 (R. Loc. P.I. 11.8)    | 7,300                   |                  | 9.033           |                 | 65.941          |

El tipo de compensación que utilizaremos será la descrita como de izquierda a derecha con cierre (por defecto), es decir, con préstamos definidos como préstamo 6 y préstamo 7 ubicados en los Pk's 8 + 500 y 16 + 000, respectivamente, y a 4 km de distancia del tronco cada uno. Como vertedero se utilizará el propio préstamo 6.

De acuerdo con la metodología de compensación de tierras optimizada y considerando la particularización de la obra que nos ocupa, se han obtenido los siguientes resultados reflejados en los informes y diagramas que se describen a continuación.

Como se puede observar en la Figura 6 se representan los 23 movimientos de tierras que habría que realizar en las subáreas mencionadas, sobre un total de 118 movimientos en el conjunto total del tramo.

La hoja de cálculo permite obtener diagrama de masas compensado (Figura 7), en el que se ha recogido el tipo de material en cada subárea según la normativa vigente y su volumen correspondiente.

Asimismo, una vez realizada la compensación podemos obtener las vinculaciones entre las subáreas que relacionan los movimientos de tierra desde el origen a su destino, como se representa en el siguiente diagrama de vinculación de subáreas compensadas (Figura 8).

Para finalizar el cálculo de la compensación obtenemos como resultado una distancia media de transporte calculada en base a los centros de gravedad de cada subárea, el volumen total de tierras a transportar, tal y como se describe en la Tabla 8.

Podemos concluir entonces la compensación de tierras optimizada del tramo objeto de estudio con el dato de la distancia media de transporte, que será el resultado de dividir la suma de todos los momentos de transporte (m3 × km) resultantes de todos los movimientos de tierras entre el volumen total de material a transportar:

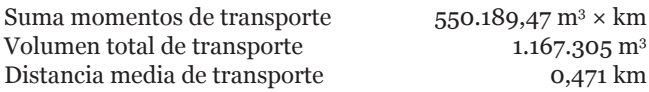

De la misma manera obtenemos la distancia media a vertedero y la distancia media a préstamo arrojando unos valores de 4,367 km y 5,126 km, respectivamente.

#### **5. CONCLUSIONES**

Dentro de una obra lineal el movimiento de tierras supone un significativo esfuerzo, no sólo en el aspecto técnico, sino que también en la planificación del proyecto y, especialmente en el control de costes, dos de las tres limitaciones de cualquier proyecto, y que tienen especial incidencia en el consumo de recursos.

El Método iCOM consigue de una manera simple y precisa el máximo aprovechamiento de los materiales existentes en la traza, reduciendo al mínimo la necesidad de vertederos o préstamos de tierra, disminuyendo el volumen de residuos generados. Se ha cumplido estrictamente con los criterios de calidad exigidos en la normativa vigente y, además, se han reducido las distancias de transporte y el plazo de ejecución, lo que supone una reducción del coste y, por lo tanto, una mejora económica en el resultado final de la obra.

El cálculo de la compensación de tierras en las obras lineales estudiadas mediante la utilización del Método iCOM arroja las siguientes conclusiones:

- 1. Al tener en cuenta como criterio principal del movimiento de tierras la clasificación de los materiales según la normativa vigente, tendríamos como primera consecuencia el cumplimiento de la normativa relativa a los materiales permitidos a emplear en los distintos tipos de rellenos, obedeciendo así a las exigencias estrictas en materia de calidad impuestas por la Dirección de Obra.
- 2. El Método iCOM simplifica el proceso del cálculo de la compensación de tierras con respecto a los procesos de cálculo convencionales. Asimismo, se obtienen resultados más precisos que con los métodos tradicionales, ya que se tienen en cuenta todo tipo de variables desde el inicio del cálculo.
- 3. El Método iCOM ofrece una mayor versatilidad, ya que permite recalcular la compensación, añadiendo en cualquier momento los imprevistos que surgen en una obra de estas características.
- 4. El Método iCOM reduce los costes entre un 5-15%, con respecto a los procesos de cálculo tradicionales. Esta reducción dependerá de factores propios de cada obra y se cuantifica en cuanto a una menor distancia de transporte, plazo de ejecución y los consumos, número de préstamos/ vertederos y, por lo tanto, la generación de menor volumen de residuos, contribuyendo de forma positiva al medio ambiente.

La aplicación de este novedoso método se recoge mediante el caso de estudio en la autovía de la Plata A-66, tramo Benavente-Zamora, donde se ha aplicado esta metodología en 118 movimientos de tierra. Si comparamos la suma momentos de transporte obtenida con el Método iCOM  $(550.189, 47 \text{ m}^3 \cdot \text{km})$  con la calculada mediante los métodos tradicionales (626.665,81 m<sup>3</sup> · km), obtenemos una diferencia de 76.476,34 m3 · km, lo que supone, en este caso, un ahorro del 12,2% en cuanto al movimiento de tierras.

Como futuras líneas de trabajo está el dar acceso a esta metodología, a través de una aplicación *web* o *app*, a cualquier usuario, sin necesidad de disponer de programas topográficos complejos y caros que requieren una formación muy específica.

# **REFERENCIAS**

- (1) Cheng, F. F., Wang, Y. W., Ling, X. Z., Bai, Y. (2011). A petri net simulation model for virtual construction of earthmoving operations. *Automation in Construction*, 20: 181-188. Elsevier.
- (2) Kim, S., Rusell, J. S. (2003). Framework for an intelligent earthwork system Part I. System architecture. *Automation in Construction*, 12(1): 1-13.
- (3) Hola, B., Schabowicz, K. (2010). Estimation of earthworks execution time cost by means of artificial neural networks. *Automation in Construction*, 19: 570-579. Elsevier.
- (4) Cabello Eras, J. J., Sagastume Gutiérrez, A., Hernández Capote, D., Hens, L., Vandecasteele, C. (2013). Improving the environmental performance of an earthwork project using cleaner production strategies. *Journal of Cleaner Production*, 47: 368-376.
- (5) Hong Zhang. (2008). Multi-objective simulation-optimization for earthmoving operations. *Automation in Construction*, 18: 79-86.
- (6) Mawdewley, M. J., Askew, W. H., Al-Jibouri, S. H. (2004). Site layout for earthworks in road projects. *J. Eng. Constr. Archit. Manag.,* 11(2): 83-89.
- (7) Shah, R. K. (2014). A new approach for automation of location-based earthwork scheduling in road construction projects. *Automation in Construction*, 43: 156-169.
- (8) Harmelink, D. J., Yamin, R. A. (2001). Development and Application of Linear Scheduling Techniques to Highway Construction Projects, Publication FHWA/IN/JTRP-2000/21. West Lafayette, Indiana: Joint Transportation Research Program, Indiana Department of Transportation and Purdue University.
- (9) Rubio Martín, J. L., Jurado Piña, R., Pérez Díaz, J. I. (2012). Optimización de los movimientos de tierra en proyectos de obras lineales mediante técnicas de programación lineal: modelo basado en rendimientos de construcción. En *X Congreso de Ingeniería del Transporte*. Granada.
- (10) Liu, C., Lu, M. (2015). Optimizing Earthmoving Job Planning Based on Evaluation of Temporary Haul Road Networks Design for Mass Earthworks Projects. *J. Constr. Eng. Manag.*, 141, March: 51-60.
- (11) Nassar, K., Aly, E. A., Osman, H. (2011). Developing an efficient algorithm for balancing mass-haul diagrams. *Automation in Construction*, 20(8): 1185-1192.
- (12) Ashbee, P., Jewell, P. (1998). The experimental earthworks revisited. *Antiquity*, 72: 485-504.
- (13) Ministerio de Fomento (2002). Orden FOM/1382/2002 PG-3: Pliego de Prescripciones Técnicas Generales para Obras de Carreteras y Puentes. *Boletín Oficial del Estado,* n.º 139, 11/06/2002.
- (14) AUTODESK. http://[www.autodesk.es/products/autocad-civil-3d](http://www.autodesk.es/products/autocad-civil-3d) [acceso 28/12/2016].
- (15) ISTRAM. http://[www.istram.net/istram](http://www.istram.net/istram) [acceso 28 de diciembre de 2016].
- (16) Ministerio de Fomento (2003). Orden FOM/3460/2003. Norma 6.1-IC «Secciones de firme», de la Instrucción de Carreteras. *Boletín Oficial del Estado,* n.º 297, 12/12/2003.
- (17) Orden Ministerial de 6 de febrero de 1976, por la que se aprueba el Pliego de Prescripciones Técnicas Generales para obras de carreteras y puentes de la Dirección General de Carreteras y Caminos Vecinales (PG-3/75). *Boletín Oficial del Estado,* n.º 162, 07/07/1976.
- (18) Ministerio de Fomento (2002). Orden FOM/1382/2002, de 16 mayo, actualización artículos del pliego de prescripciones técnicas generales para obras de carreteras y puentes relativos a la construcción de explanaciones, drenajes y cimentaciones. *Boletín Oficial del Estado,* n.º 139, 11/06/2002.
- (19) Ministerio de Fomento (2000). Orden de 27 de diciembre de 1999 por la que se aprueba la norma 3.1-IC Trazado. *Boletín Oficial del Estado,* n.º 28, 02/02/2000.
- (20) Jefatura del Estado (2015). Ley de Carreteras 37/2015. *Boletín Oficial del Estado,* n.º 234, 30/09/2015.
- (21) Ministerio de Fomento (2015). Orden FOM/1631/2015, de 14 de julio, por la que se aprueba la Instrucción para el proyecto y construcción de obras ferroviarias IF-3. Vía sobre balasto. Cálculo de espesores de capas de la sección transversal. *Boletín Oficial del Estado,* n.º 185, 04/08/2015.
- (22) AENOR-CEN (2015). *Norma UNE-EN ISO 14001:2015 Sistema de Gestión Ambiental*. Asociación Española de Normalización (AENOR).
- (23) Ministerio de la Presidencia (2008). Real Decreto 105/2008, por el que se regula la producción y gestión de los residuos de construcción y demolición. *Boletín Oficial del Estado,* n.º 38, 01/02/2008.
- (24) Ministerio de Medio Ambiente (2001). Real Decreto 1481/2001, por el que se regula la emisión de residuos mediante depósito en vertedero. *Boletín Oficial del Estado,* n.º 25, 27/12/2001.
- (25) Jefatura del Estado (2011). Ley 22/2011, de residuos y suelos contaminados. *Boletín Oficial del Estado,* n.º 181, 29/07/2011.
- (26) Smith, S. D., Wood, G. S., Gould, M. (2000). A new earthworks estimating methodology. *Constr. Manag. Econ.*, 18 (2): 219-228.
- (27) Parente, M., Cortez, P., Gomes Correia, A. (2015). An evolutionary multi-objective optimization system for earthworks. *Expert Syst. Appl.*, 42(19): 6674-6685.
- (28) López-Jimeno, C., García Bermúdez, P. (2003). Avances tecnológicos en el campo de la perforación y voladura de rocas. *Ingeopres*, n.º 119.